$265$ 

不动产权资料电脑杳询结果表

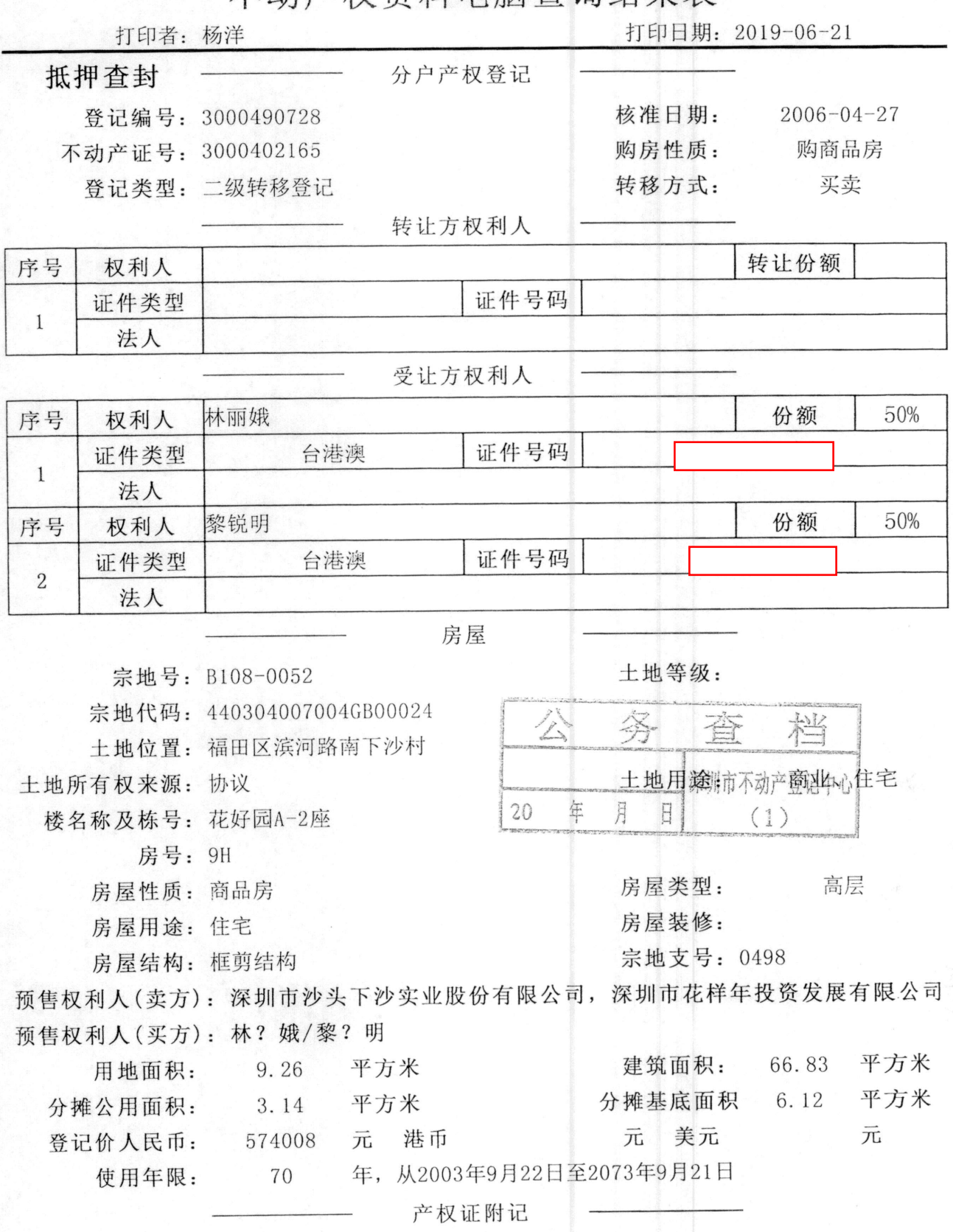

市场商品房。

该业主于2005年3月20日购买商品房。

## 深圳市不动产登记中心不动产查封(备案)表

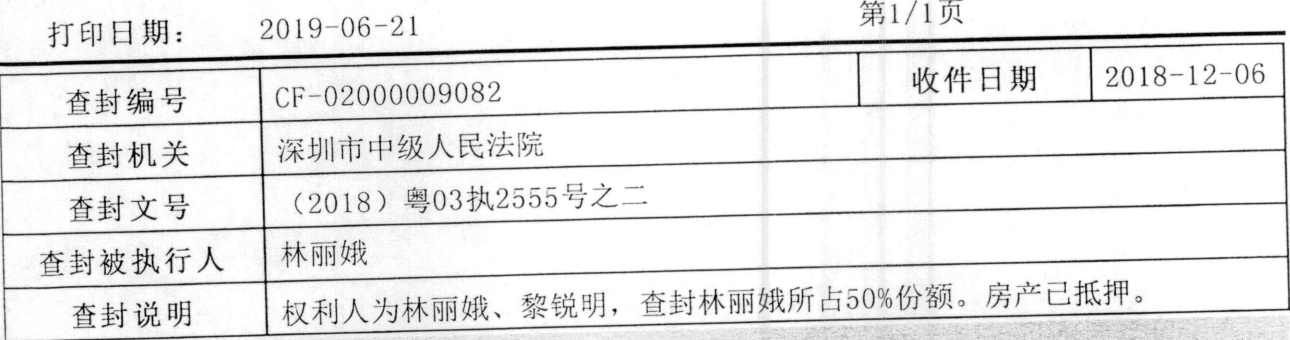

## 被查封房产情况:

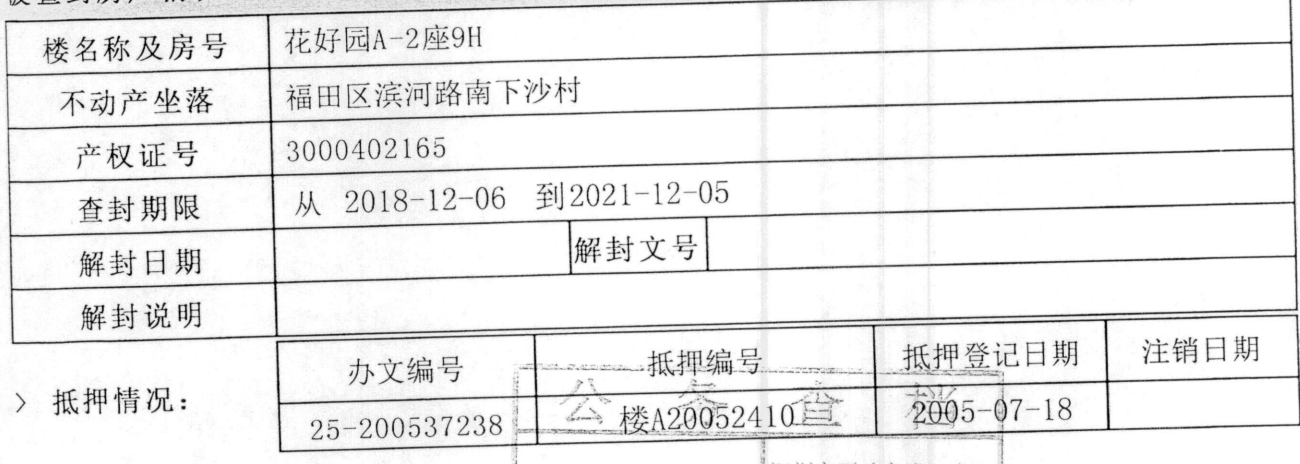

探圳市不动产登记中心 年  $\frac{1}{\sqrt{2}}$  $\sqrt{20}$  $\frac{1}{\Box}$ 

 $(1)$ 

## 不动产抵押登记查询表

2019-06-21 打印日期:

抵押编号: 楼A20052410

抵押权首次登记日期: 2005-07-18

抵押人: 林丽娥, 黎锐明

抵押权人: 中国银行股份有限公司深圳中心区支行

抵押物名称及房号: 花好园A-2座9H

宗地号: B108-0052 建筑物坐落:

宗地代码: 440304007004GB00024

不动产证类型: 产权证

不动产证号(房屋买卖合同号):3000402165

不动产证明号

被担保主债权数额:

## 465000 人民币

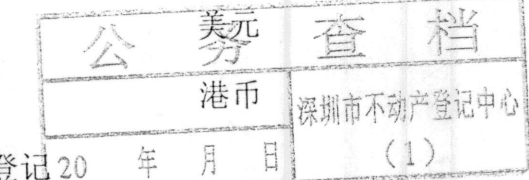

抵押事项名称 一般抵押设立登

抵押登记日期 2005-07-15

抵押权更新情况: 2006年05月16日, 己办理抵押权【】登记, 抵押编号为2D07003120。 注销原因: